## Inhaltsverzeichnis

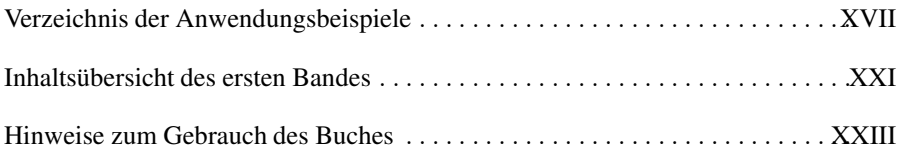

## Teil 1: Analyse von Mehrgrößensystemen

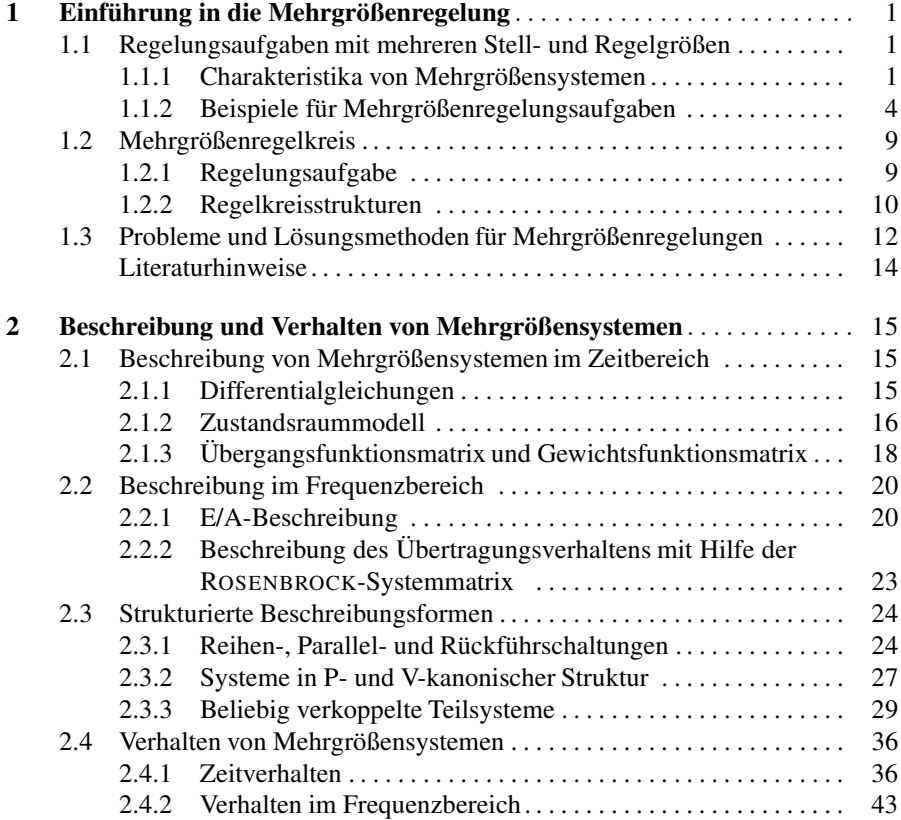

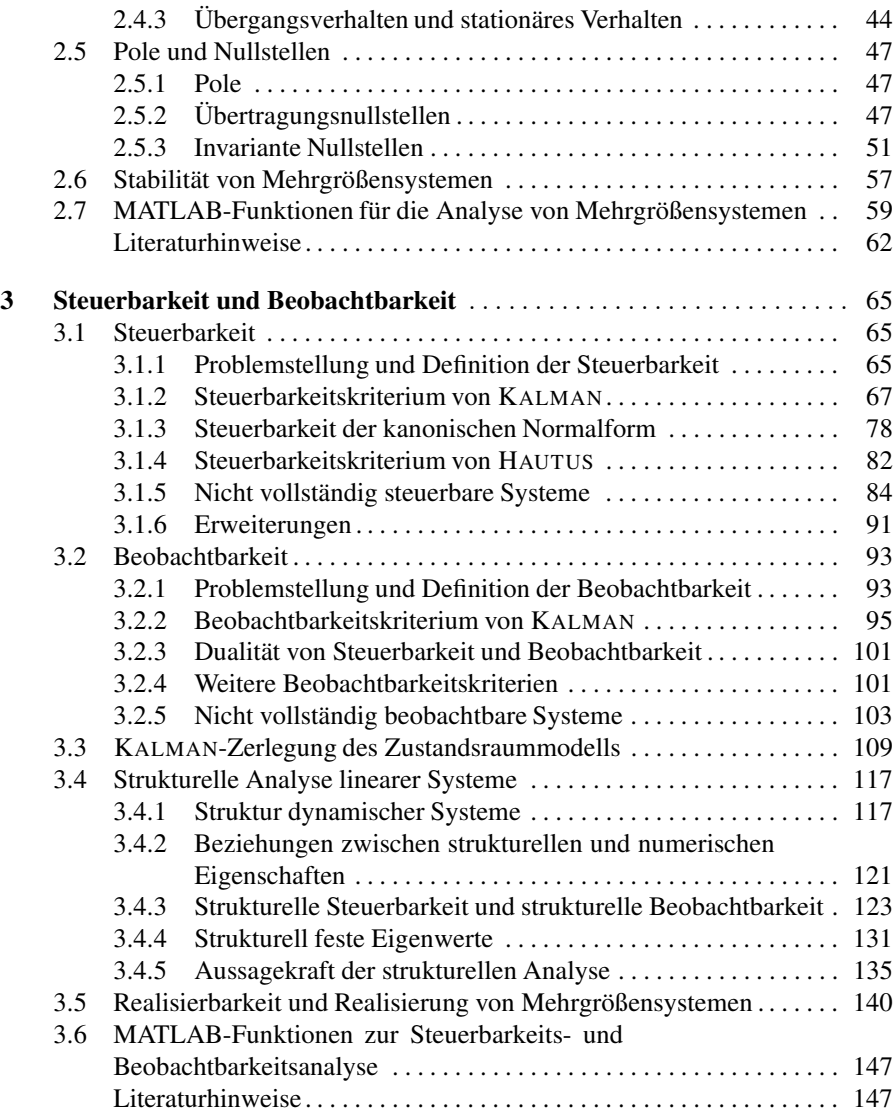

### Teil 2: Entwurf von Mehrgrößenreglern

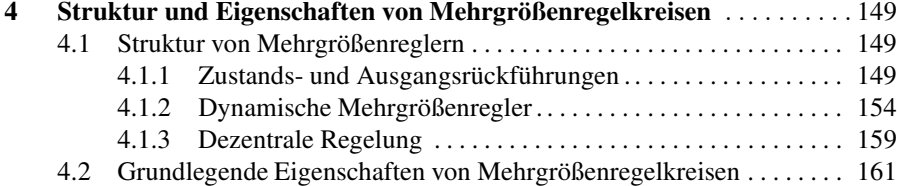

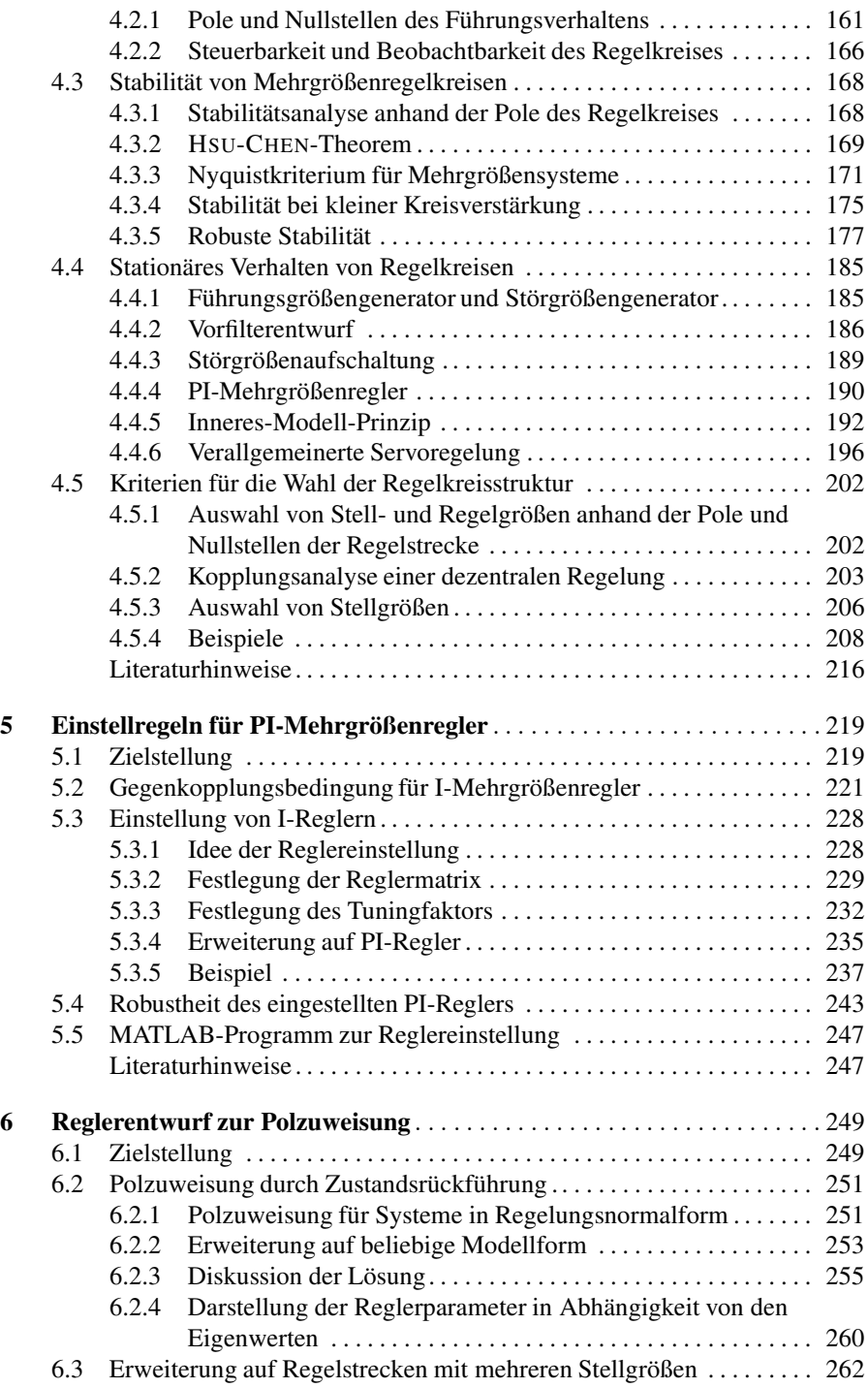

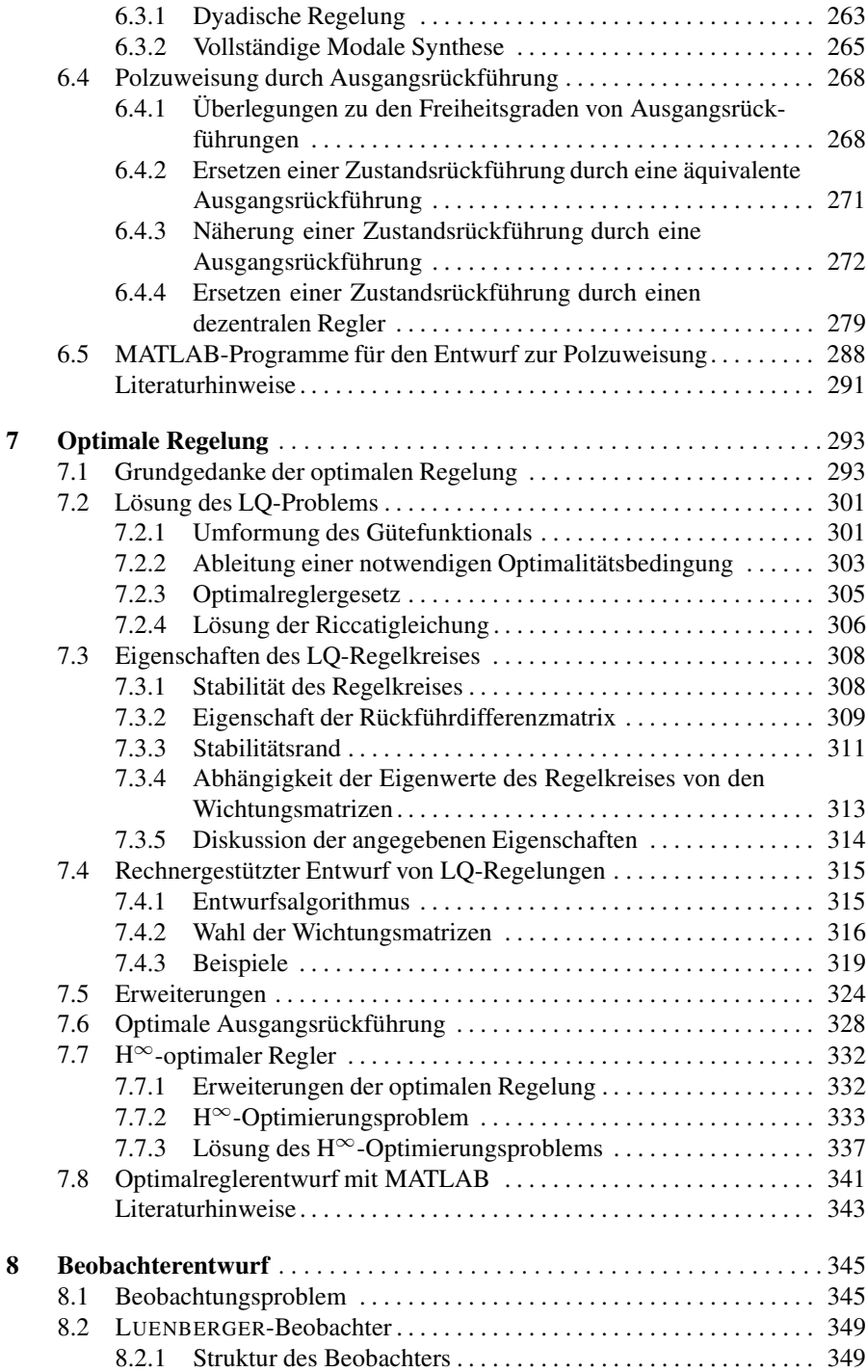

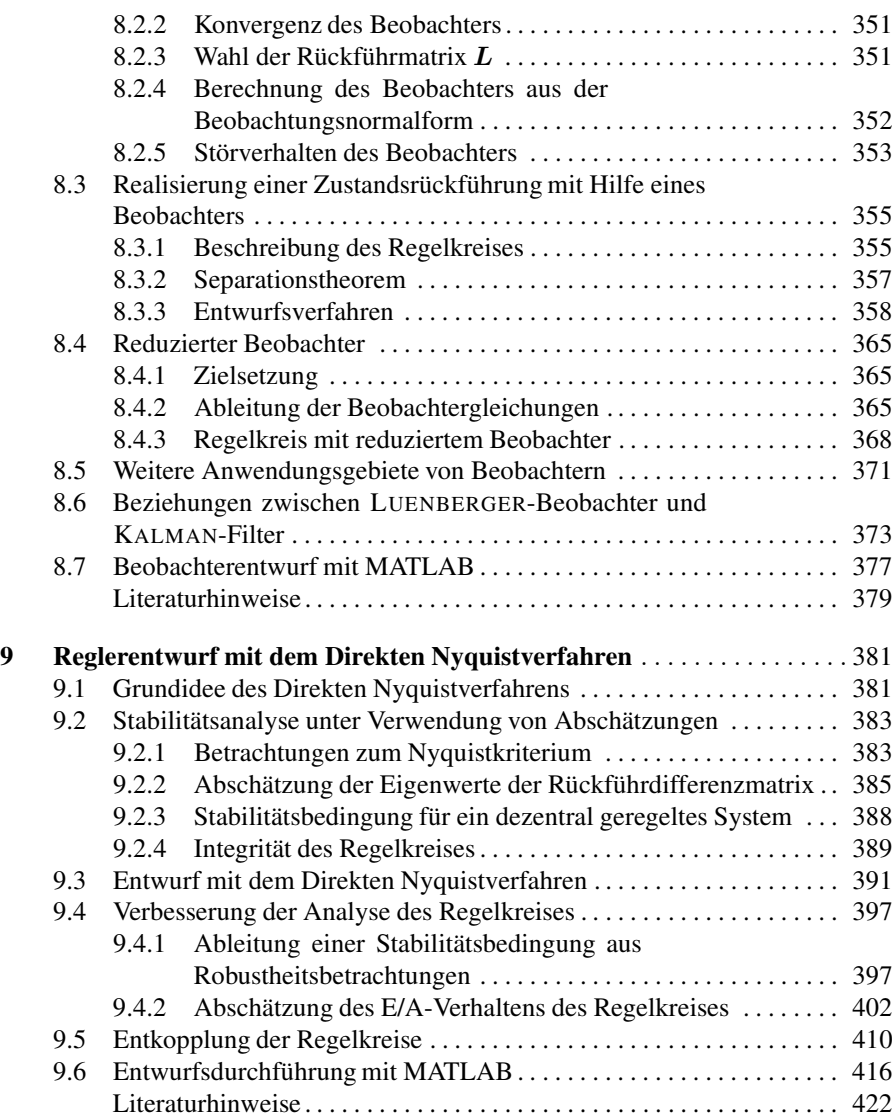

## Teil 3: Digitale Regelung

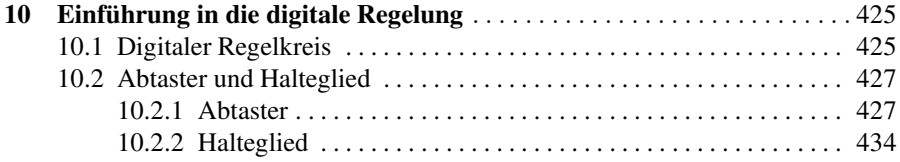

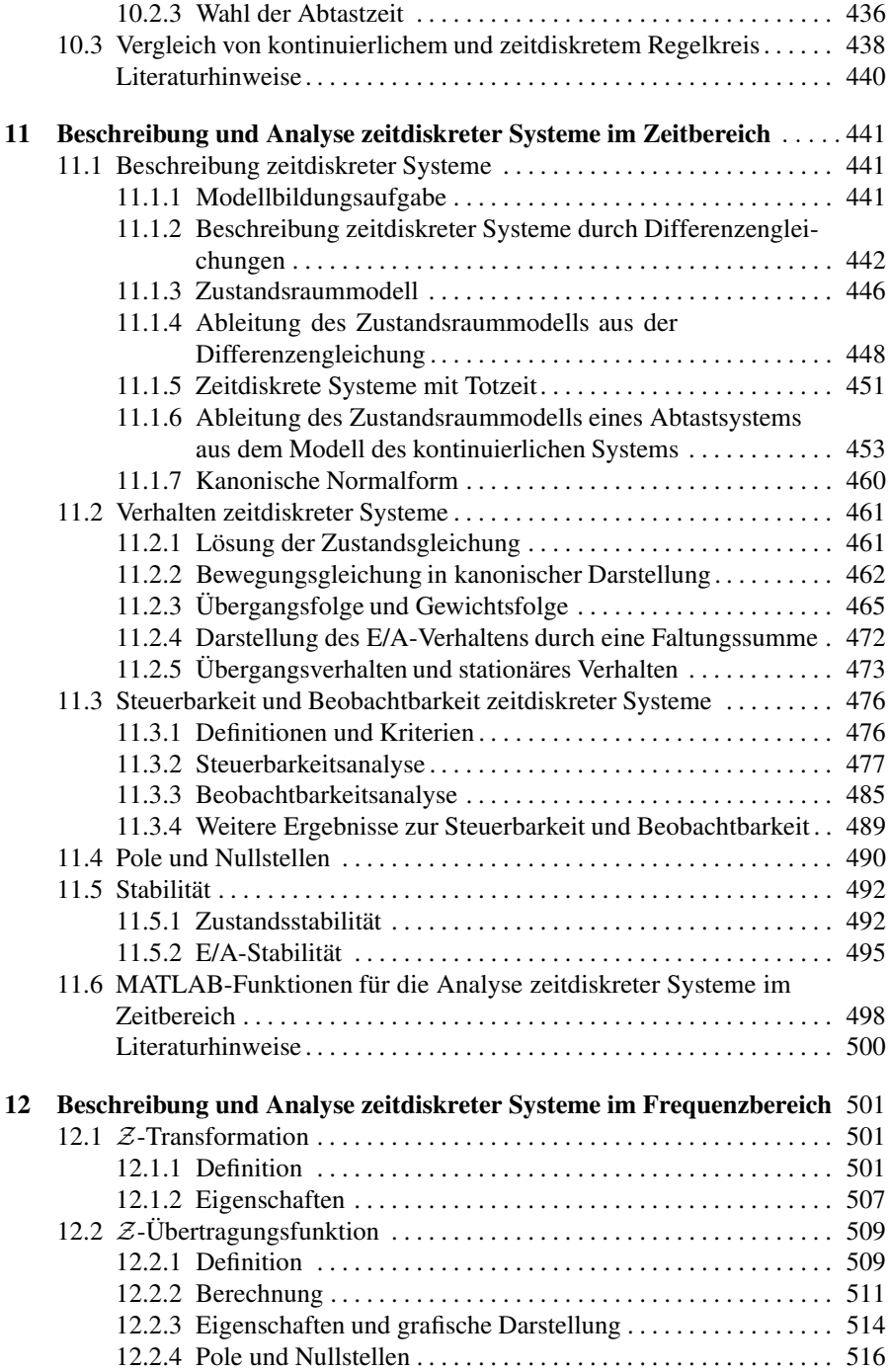

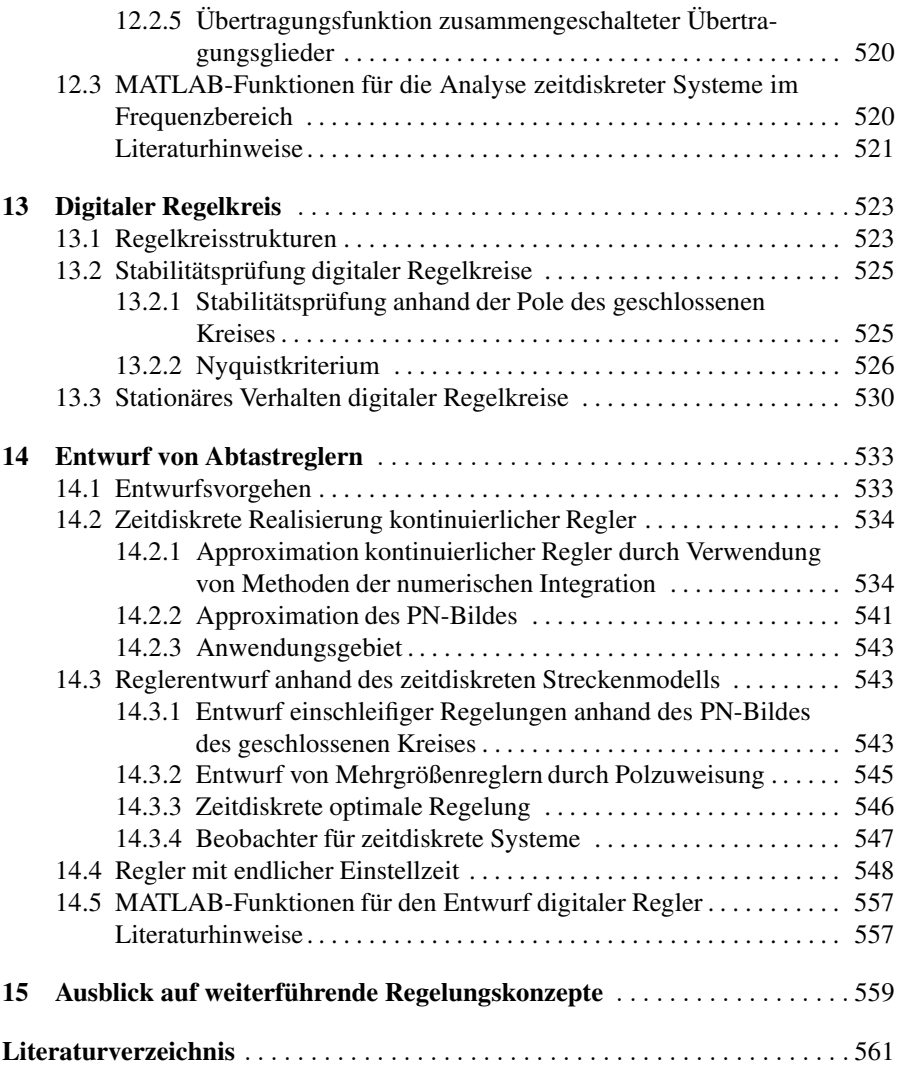

#### Anhänge

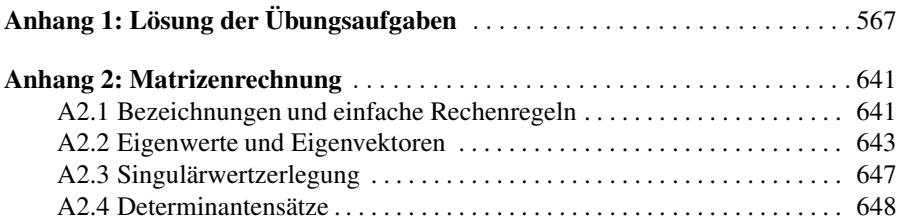

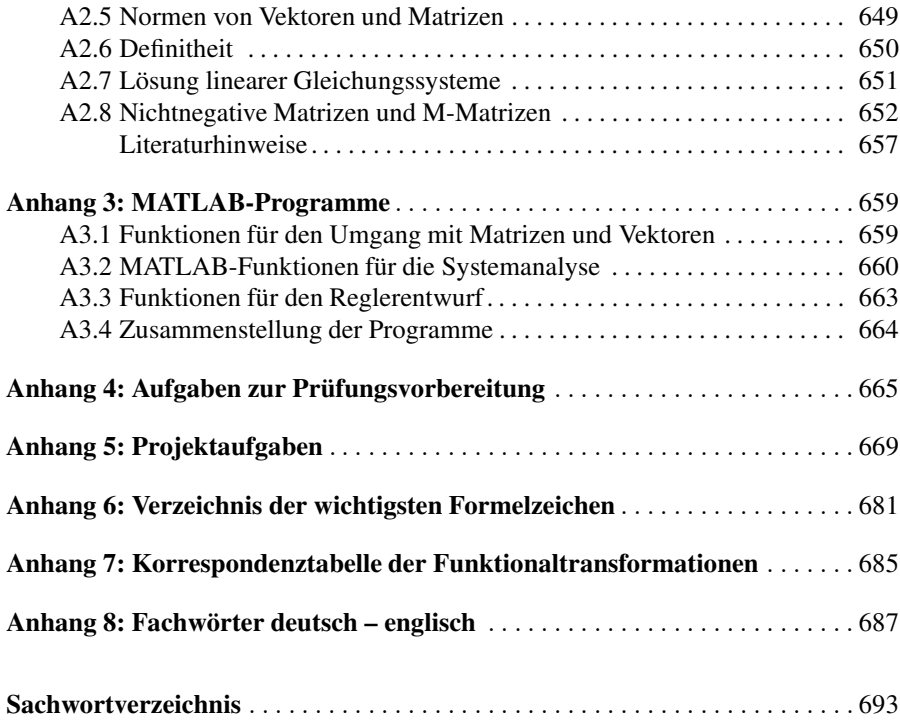

# Verzeichnis der Anwendungsbeispiele

#### Regelung von Elektroenergieversorgungssystemen

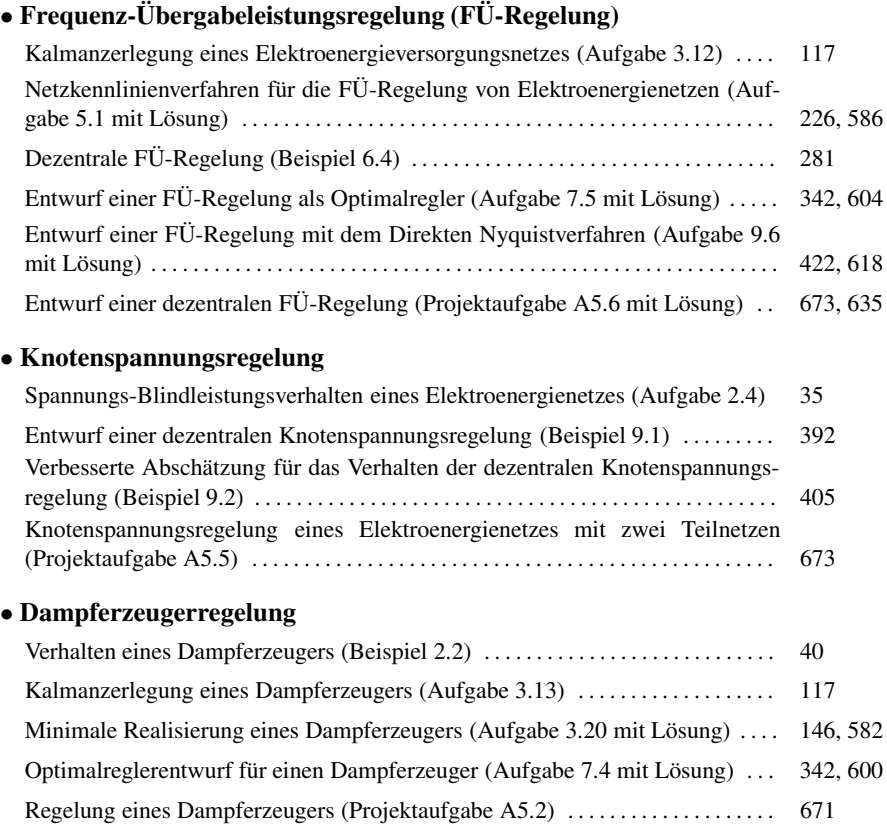

## Prozessregelung

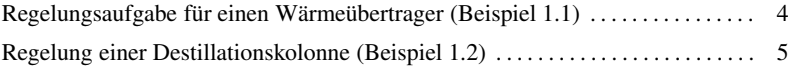

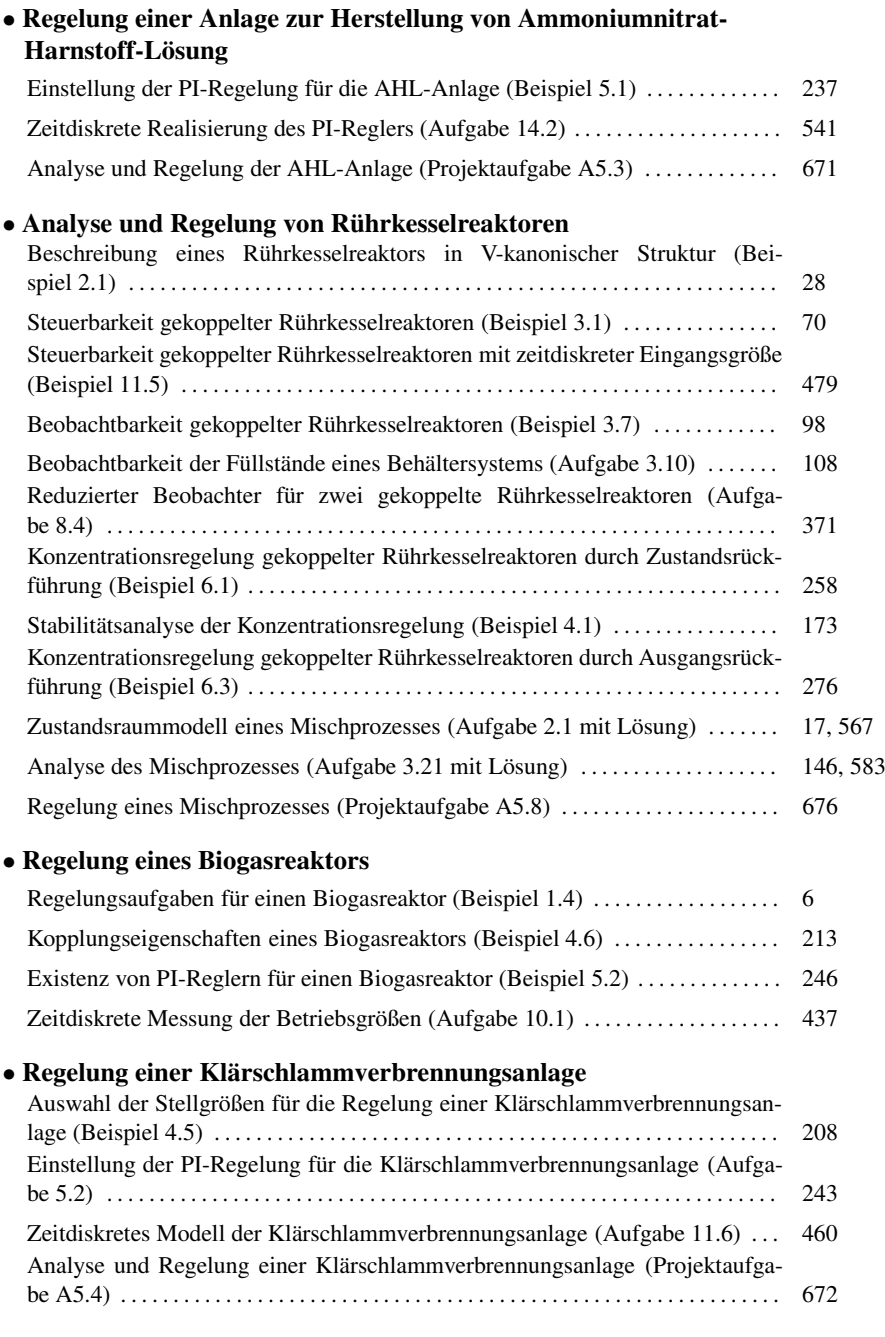

## Regelung von Fahrzeugen und Flugkörpern

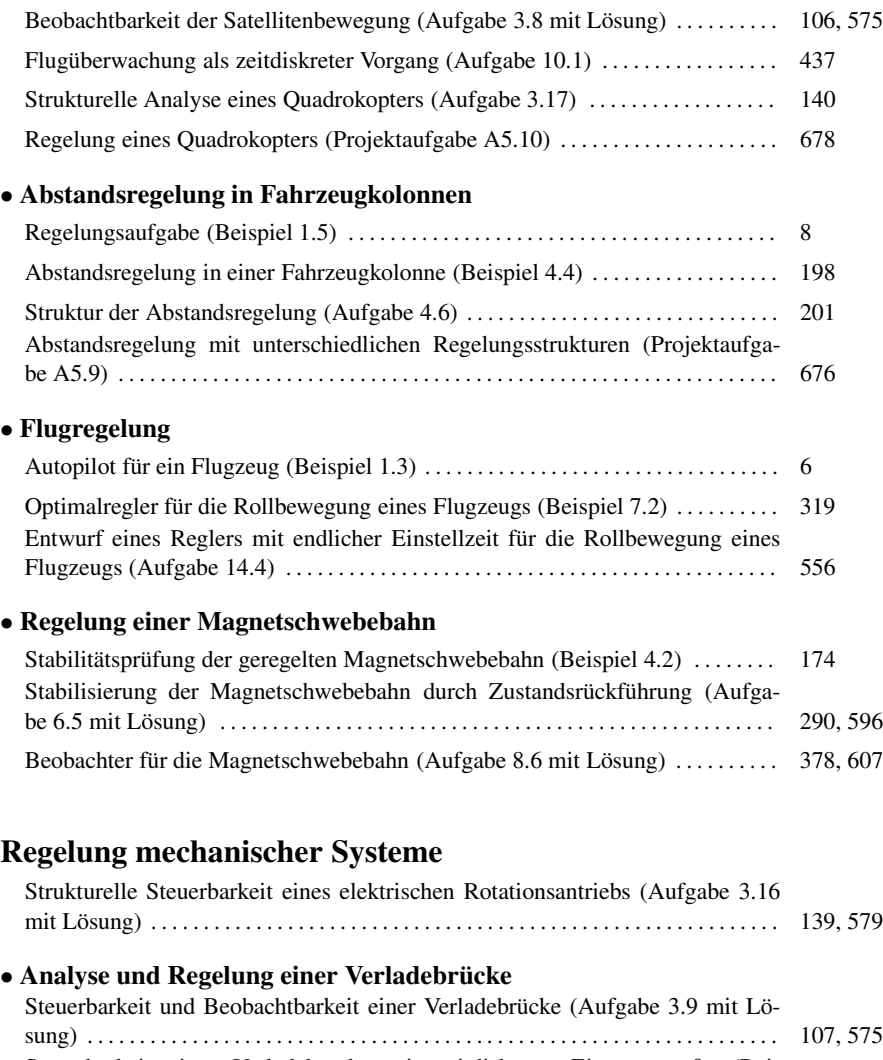

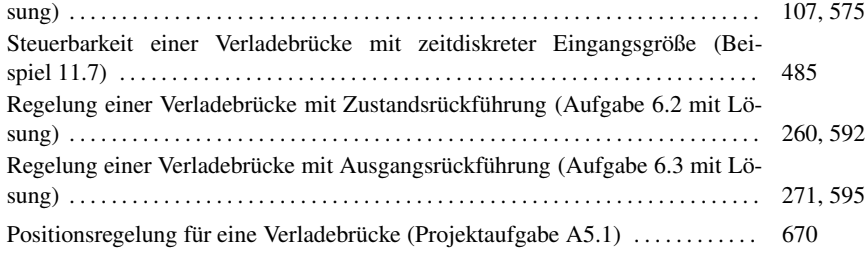

#### • Stabilisierung eines invertierten Pendels

![](_page_11_Picture_118.jpeg)

### Regelung eines Gleichstrommotors

![](_page_11_Picture_119.jpeg)

#### Weitere Anwendungen

![](_page_11_Picture_120.jpeg)